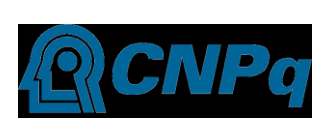

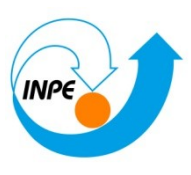

Ministério da Ciência e Tecnologia Instituto Nacional de Pesquisas Espaciais

## **ESTIMATIVA DA INTENSIDADE DE COMPONENTES-M DE RELÂMPAGOS NATURAIS**

# RELATÓRIO FINAL DE PROJETO DE INICIAÇÃO CIENTÍFICA (PIBIC/CNPq/INPE)

Carina Schumann (UNIFEI, Bolsista PIBIC/CNPq) e-mail: *carina.schumann@gmail.com* Marcelo Magalhães Fares Saba (DGE/INPE, Orientador) e-mail: *msaba@dge.inpe.br*

Junho de 2010

#### <span id="page-1-0"></span>**Resumo**

Inicialmente, as atividades deste período de iniciação começaram no auxilio na campanha de coleta de dados deste verão, redução de dados, aprendizado de ferramentas utilizadas para estudos na área e na análise de componentes M em raios naturais positivos. Foi possível realizar um estudo da literatura disponível e compreensão de ferramentas utilizadas pelo grupo para o estudo sobre componentes-M e suas características, fornecendo uma visão geral inicial sobre o que já é conhecido sobre o fenômeno e sua importância. A componente M foi primeiramente descrita por Malan e Collens em 1937, pela visível variação do brilho do canal, como uma modulação. Na componente M, o aumento da luminosidade do canal do raio está relacionado com o aumento da corrente que passa por ele, durando alguns milissegundos, como apresentado por Thottappillil et al. (1995). Este trabalho visa utilizar a metodologia apresentada anteriormente por Campos et al. (2007, 2009) em conjunto com a técnica e instrumentação desenvolvidas no trabalho de Ferraz (2009) para estimar a intensidade de componentes M naturais de ambas as polaridades. O estudo de Ferraz (2009) utiliza a curva de campo elétrico para calcular a carga transferida pela corrente contínua de um relâmpago. Essa metodologia pode ser também utilizada para achar a corrente de componentes M. Poucos casos de componentes M de raios negativos situaram-se abaixo de 1 kA. Um caso extremo apresentou um pico de corrente estimado de 10 kA, sendo mais intenso do que o caso mais intenso apresentado na literatura e comparável a descargas de retorno relativamente fracas. Estas características encontradas no desenvolvimento deste projeto indicam a sua importância para a comunidade de pesquisadores em eletricidade atmosférica e física de relâmpagos.

# <span id="page-2-0"></span>**Lista de Figuras**

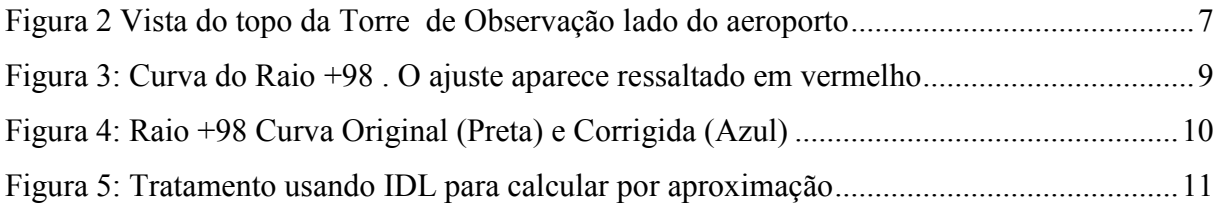

## <span id="page-3-0"></span>**Lista de Tabelas**

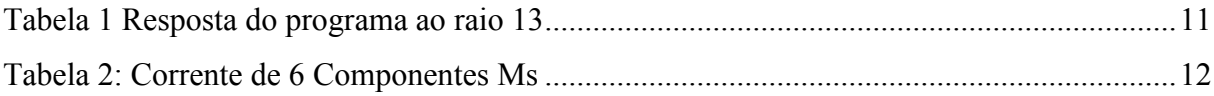

## Sumário

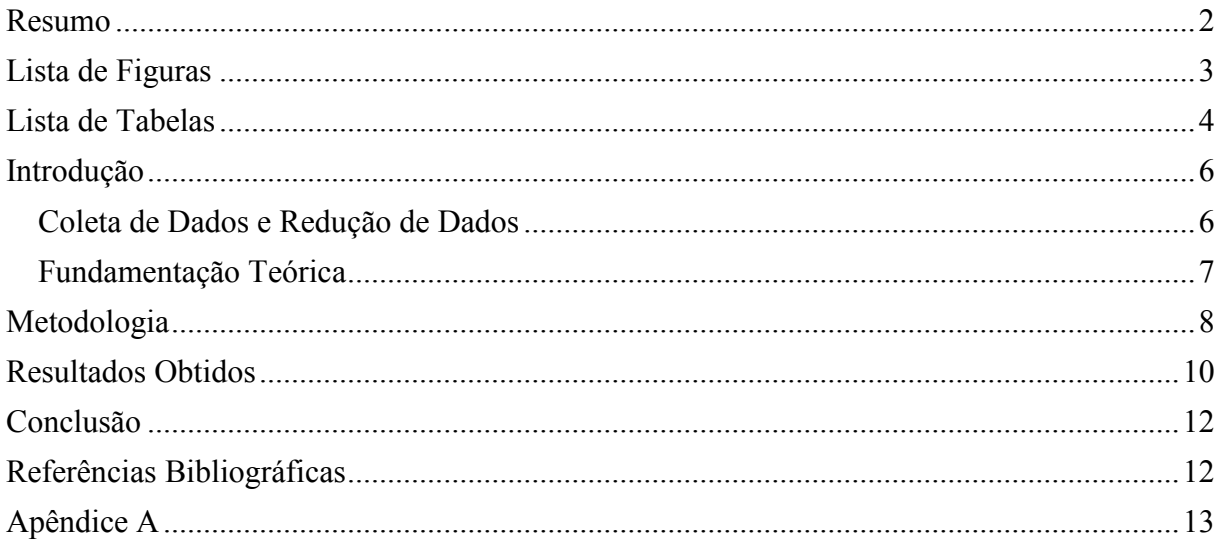

### <span id="page-5-1"></span><span id="page-5-0"></span>**Introdução**

### **Coleta de Dados e Redução de Dados**

As atividades deste período de iniciação começaram no auxilio na campanha de coleta de dados deste verão. A coleta de dados é feita na torre de observação, localizada no CTA.

A torre de observações de descargas atmosféricas do ELAT fica a uma altura elevada em relação aos terrenos vizinhos (Figura 1), o que permite uma observação de quase 360°. A sua geometria sextavada contribui para que a filmagem dos raios possa ser feita em qualquer direção.

Na torre também estão instalados equipamentos para monitoramento do campo elétrico produzido pelos raios, além de câmeras de alta velocidade e uma câmera *All-Sky* no topo.

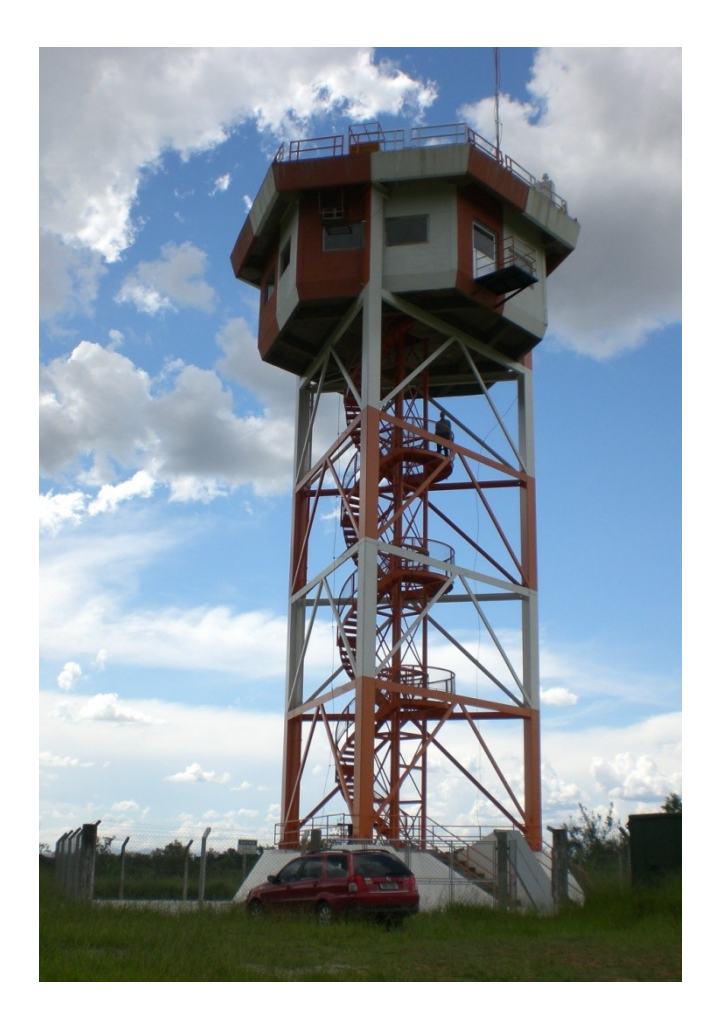

**Figura 1 Torre de Observação de Descargas Atmosféricas**

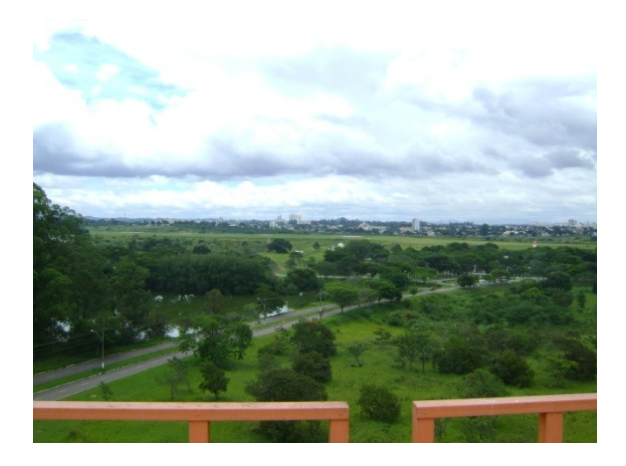

**Figura 2 Vista do topo da Torre de Observação lado do aeroporto**

<span id="page-6-0"></span>A redução de dados consiste em organizar os arquivos de imagem das câmeras rápidas juntamente com os arquivos de campo elétrico registrados e outros dados referentes ao horário do raio.

Após esta etapa de redução de dados foi realizado um estudo da literatura geral e o aprendizado de ferramentas utilizadas para estudos na área e na análise de campo.

### **Fundamentação Teórica**

<span id="page-6-1"></span>Foi possível realizar um estudo da literatura disponível e compreensão de ferramentas utilizadas pelo grupo para o estudo sobre componentes-M e suas características, fornecendo uma visão geral inicial sobre o que já é conhecido sobre o fenômeno e sua importância.

Os raios são compostos de descargas cujo pico de corrente é da ordem de dezenas de quiloampères. Essas descargas são denominadas descargas de retorno. Os raios negativos possuem em média 3 a 4 descargas de retorno e em poucos casos passa de 15 descargas de retorno. Já os raios positivos possuem normalmente apenas 1 descarga de retorno em apenas um caso registrado de 3 descargas de retorno. Estas descargas de retorno podem ser discretas ou seguidas de uma corrente elétrica que apesar de pouca intensidade, pode ter duração de até algumas centenas de milissegundos. Esta corrente que persiste após a ocorrência da descarga de retorno é chamada de corrente contínua CC.

O poder destrutivo dos raios com corrente contínua se explica pelo fato da corrente ser aplicada por mais tempo sobre os materiais. Essa longa duração da descarga resulta em maior transferência de carga que pode chegar a ser dezenas de vezes maior que nos raios sem corrente contínua. No caso dos positivos a combinação da alta intensidade da descarga de

retorno com um uma longa corrente contínua faz com que se intensifique ainda mais este poder de destruição. Por exemplo, o pico da descarga de retorno de um dos casos registrados foi de 142 kA (quiloàmperes) e teve a 800 milissegundos de corrente contínua.

A corrente contínua pode apresentar fortes perturbações, com durações relativamente curtas, tipicamente menores que 10 ms (Campos et al., 2007), que são chamadas de componentes M. Segundo alguns autores, estas componentes podem chegar a ter pico de corrente de até alguns quiloampères (Rakov e Uman, 2003).

A componente M foi primeiramente descrita por Malan e Collens, 1937, pela percepção ótica da variação do brilho do canal, como uma modulação. Na componente "M", o aumento da luminosidade do canal do raio está relacionado ao aumento da corrente que passa por ele, sendo o tempo de elevação e decaimento aproximadamente simétricos, durando poucas centenas de microssegundos, como apresentado por Thottappillil et al. (1995), em estudos de raios trigados.

Componentes M podem ter picos de corrente em quiloàmpere (na ordem de magnitude superior aos valores habituais), tornando-os, por vezes, comparável ao de picos de corrente pequenas descargas de retorno. Eles normalmente produzem uma carga transferência para o solo de 0,1C - 0,2C, uma ordem de grandeza menor do que o de um pulso de retorno subseqüentes tempos (Rakov e Uman, 2003).

### <span id="page-7-0"></span>**Metodologia**

Durante o período de iniciação foi realizado uma pesquisa sobre os métodos já utilizados anteriormente para que fossem calculadas estas cargas destruídas. Entre estes métodos de cálculo de Ferraz (2009) está o uso de programa feito em IDL (Interactive Data Language) versão 6.0. Para que estes programas suportassem a carga de dados dos equipamentos, que recentemente foram instalados, algumas adaptações foram feitas no código-fonte. No apêndice A encontra-se o código-fonte.

O sensor de campo elétrico possui um circuito integrador, desenvolvido para efetuar as medidas da corrente contínua, possui uma característica de decaimento, desta maneira para efeitos de calculo é feito uma correção na curva de campo elétrico. Para esta compensação desse decaimento, foi analisada caso a caso, a constante de decaimento do sinal (Figura 3), imediatamente após o raio e todas as suas perturbações.

Para estimar a constante intrínseca de compensação do decaimento do sinal, foi feito para cada campo elétrico medido, um ajuste exponencial da parte da curva onde a mesma apresentava decaimento livre, ou seja, onde já não havia mais descarga de retorno ou corrente contínua e o sinal estava voltando a zero. Conhecido este valor, ele foi utilizado para reconstruir a curva de variação de campo devido somente à corrente contínua no raio para se conhecer a verdadeira curva do campo elétrico. A este processo de correção dá-se o nome de deconvolução (MAZUR e RUHNKE, 2003).

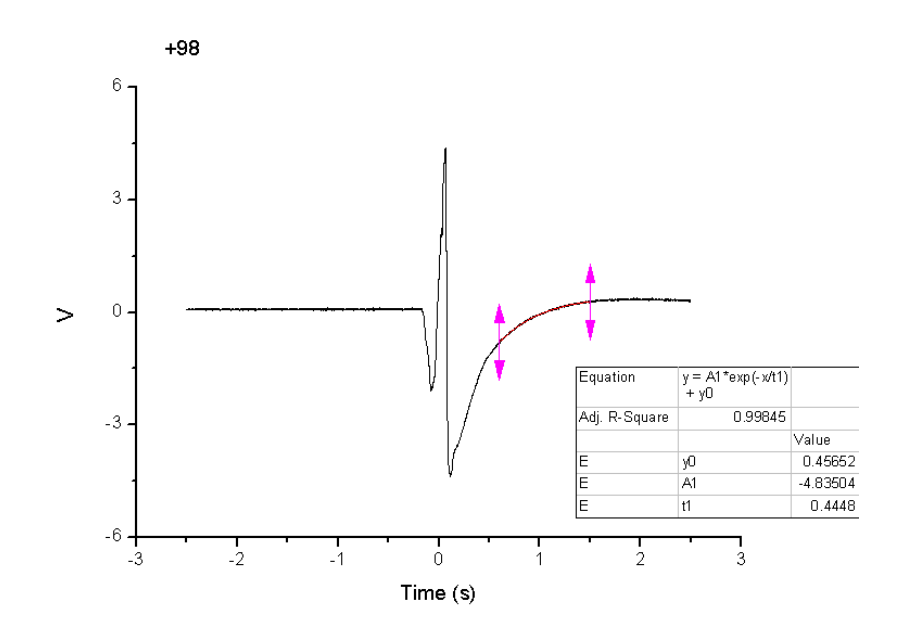

**Figura 3: Curva do Raio +98 . O ajuste aparece ressaltado em vermelho**

<span id="page-8-0"></span>A Figura 4 mostra a curva original do Raio +98 aberta no IDL 6.0, a curva em preto é a curva sem correção e a curva em azul já está corrigida pelo ajuste de 0.44, que é o valor de correção para o Raio +98. O eixo vertical apresenta apenas valores relativos de tensão e o eixo horizontal apresenta o tempo em segundos.

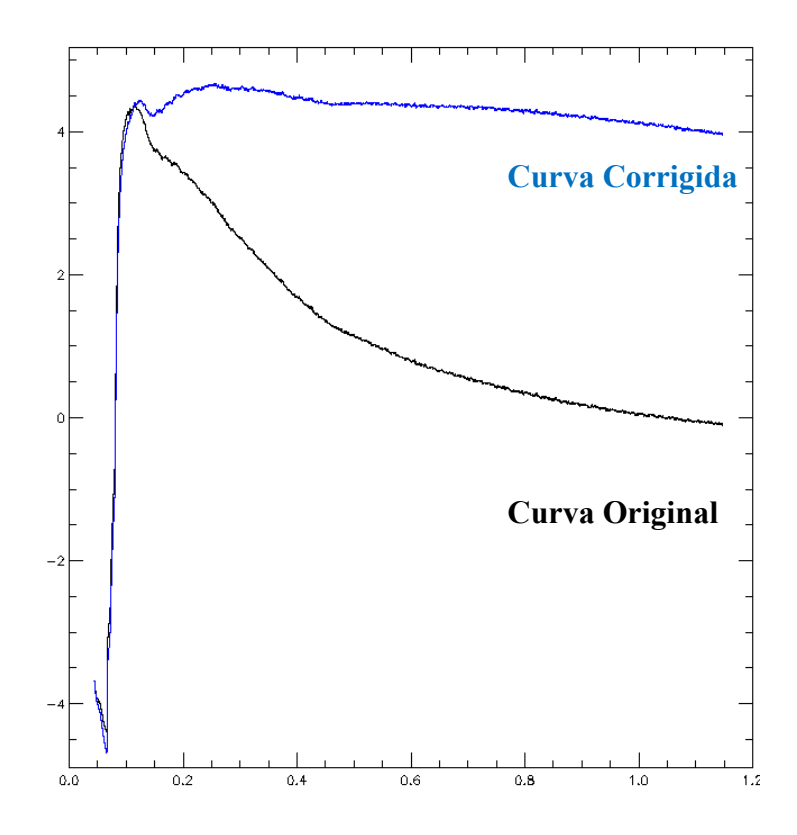

**Figura 4: Raio +98 Curva Original (Preta) e Corrigida (Azul)**

<span id="page-9-0"></span>Em Ferraz (2009) um comparativo sobre o cálculo de carga transferida com e sem a deconvolução foi apresentado e o resultado foi que a razão entre a curva original e a curva corrigida foi de 1,8, isto é, os resultados do valor calculado da carga após a deconvolução são 80% maiores.

### <span id="page-9-1"></span>**Resultados Obtidos**

Na Figura 5 apresentamos a forma de onda de tensão versus tempo, obtida pelo tratamento computacional desenvolvido em IDL e usando-se a técnica de aproximação da curva de corrente contínua para cinco retas. Para cada uma das retas obtivemos as correntes que compõem a corrente continua total. Rodado o programa, ele nos fornece o valor médio e o tempo de duração de cada uma das correntes baseadas nos 5 segmentos de reta, como mostrado na tabela 1.

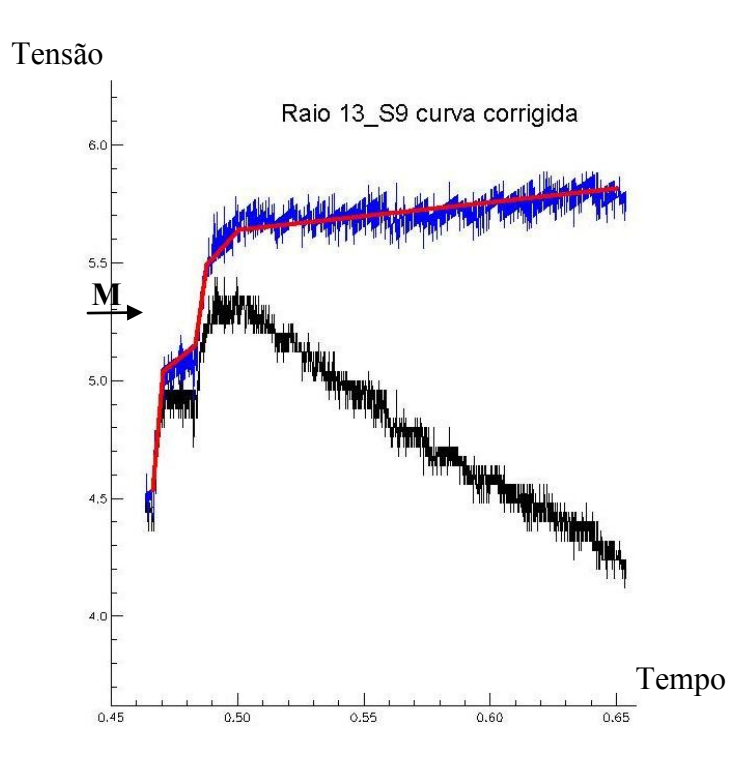

**Figura 5: Tratamento usando IDL para calcular por aproximação**

| Raio 13             |                      |                       |  |  |
|---------------------|----------------------|-----------------------|--|--|
| Distância = 15.5 km |                      |                       |  |  |
| $RC = 0.6 s$        |                      | Carga Transferida (C) |  |  |
| $CC$ 1 = 5771 A     | Durante $3.6$ (ms)   | 20,8                  |  |  |
| $CC 2 = 248 A$      | Durante $13.8$ (ms)  | 3,4                   |  |  |
| $CC$ 3 = 5414 A     | Durante $2.3$ (ms)   | 12,4                  |  |  |
| $CC$ 4 = 529 A      | Durante $16.7$ (ms)  | 8,8                   |  |  |
| $CC 5 = 31 A$       | Durante $132.3$ (ms) | 4,2                   |  |  |
| CC méd = 295 A      | Tempo total 169 ms   | $CARGA = 49,8$ C      |  |  |

<span id="page-10-1"></span><span id="page-10-0"></span>**Tabela 1 Resposta do programa ao raio 13**

A característica do programa que nos permite fazer medidas de corrente com duração de milissegundos, foi utilizada para medirmos valores médios da intensidade da corrente de componentes M. Essas correntes foram inicialmente identificadas pelas filmagens e posteriormente localizadas na curva de campo elétrico, como destacado na figura 3 pela letra "M".

Na tabela 2 apresentamos os resultados da medição da corrente e do tempo de 6 componentes Ms e apresentamos o cálculo das cargas transferidas por elas. Podemos notar que a carga média transferida pelas componentes M foi de 4,4 C. Se retirarmos do espaço amostral a contribuição do raio 13, que nos parece ser um ponto fora da curva, teremos uma média de 2,8 C, o que ainda é um valor bastante alto.

| Raio  | I(A)   | $T$ (ms) | Carga(C) |
|-------|--------|----------|----------|
| 13    | 10.099 | 1,2      | 12,4     |
| 16    | 2.200  | 2,2      | 4,8      |
| 91    | 640    | 3,6      | 2,3      |
| 200   | 2.100  | 1,4      | 2,9      |
| 201   | 1.000  | 3,0      | 3,0      |
| 201   | 790    | 1,2      | 0,9      |
| Média |        |          | 4,4      |

<span id="page-11-0"></span>**Tabela 2: Corrente de 6 Componentes Ms**

#### <span id="page-11-1"></span>**Conclusão**

Durante a primeira etapa de coleta e redução de dados houve uma carga grande de novas informações a serem adquiridas. Durante todo o período de iniciação estes conhecimentos puderam ser aplicados. Novas idéias foram identificadas para o próximo período de iniciação.

A adaptação do código-fonte, já utilizado em outros trabalhos do grupo, foi enriquecedora, pois a programação em IDL foi um desafio por ser uma linguagem diferente. Também foi feita uma atualização do programa em função dos novos equipamentos utilizados.

As cargas transferidas pelas componentes M tiveram em média o valor de 4,4 C. Este valor é bastante alto em comparação com outras estimativas. Este resultado comprova que existe uma também uma alta transferência de carga nas componentes M. Juntamente com a corrente contínua, elas são as responsáveis pela maioria dos prejuízos fundamentalmente associados aos efeitos térmicos.

#### <span id="page-11-2"></span>**Referências Bibliográficas**

Campos, L. Z. S., M. M. F. Saba (2009), Comment on "Computer simulations on sprite initiation for realistic lightning models with higher-frequency surges" by T. Asano, T. Suzuki, Y. Hiraki, E. Mareev, M. G. Cho, and M. Hayakawa, *Journal of Geophysical Research*, **114**, A12324, doi:10.1029/2009JA014335.

Campos, L. Z. S., M. M. F. Saba, O. Pinto Jr., M. G. Ballarotti (2007), Waveshapes of continuing currents and properties of M-components in natural negative cloud-to-ground lightning from high-speed video observations, *Atmospheric Research*, **84**, 302-310, [doi:10.1016/j.atmosres.2006.09.002.](http://dx.doi.org/10.1016/j.atmosres.2006.09.002)

Campos, L. Z. S., M. M. F. Saba, O. Pinto Jr., M. G. Ballarotti (2009), Waveshapes of continuing currents and properties of M-components in natural positive cloud-to-ground lightning, *Atmospheric Research*, **91**, 416-424, [doi:10.1016/j.atmosres.2008.02.020.](http://dx.doi.org/10.1016/j.atmosres.2006.09.002)

Ferraz, E. C. (2009), *Medidas de corrente contínua em raios nuvem-solo negativos naturais no Brasil: Desenvolvimento de instrumentação e primeiros resultados*, 2009, 133 p. (INPE-15786-TDI/1529). Tese (Doutorado em Geofísica Espacial) - Instituto Nacional de Pesquisas Espaciais, São José dos Campos. 2009.

Rakov, V. A., R. Thottappillil, M. A. Uman, P. P. Baker (1995), Mechanism of the lightning M component, *Journal of Geophysical Research*, **100**, D12, 25701-25710.

Malan, D.J. and Collens, H. 1937. Progressive Lightning III - The Fine Structure Of Return Lightning Strokes. Proc. Roy. Soc. (London) A 162: 175-203.

Mazur, Vladislav and Ruhnke, Lothar H. Determining the Striking Distance of Lightning through its Relationship to Leader Potential. Journal Of Geophysical Research. V. 108, NO D<sub>14</sub>, 4409, 2003.

Rakov, V. A.; Uman, M. A. Lightning Physics And Effects. Cambridge, UK : Cambridge University Press, 2003, 697 P.

### <span id="page-12-0"></span>**Apêndice A**

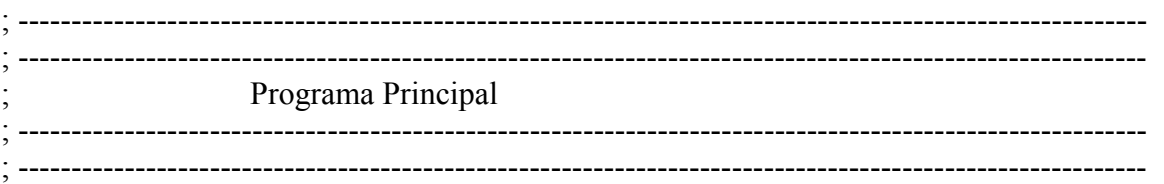

PRO Icc 5 Step E Adaptado 250mil 15pts

SET\_PLOT,'WIN' DEVICE, DECOMPOSE =  $0$ LOADCT, 0  $ok$  = 'Yes

while (ok eq 'Yes') do begin

 ;\*\*\*\*\*\*\*\*\*\*\*\*\*\*\*\*\*\*\*\*\*\*\*\*\*\*\*\*\*\*\*\*\*\*\*\* ;DEFINIÇÃO DE VARIÁVEIS ;\*\*\*\*\*\*\*\*\*\*\*\*\*\*\*\*\*\*\*\*\*\*\*\*\*\*\*\*\*\*\*\*\*\*\*\*

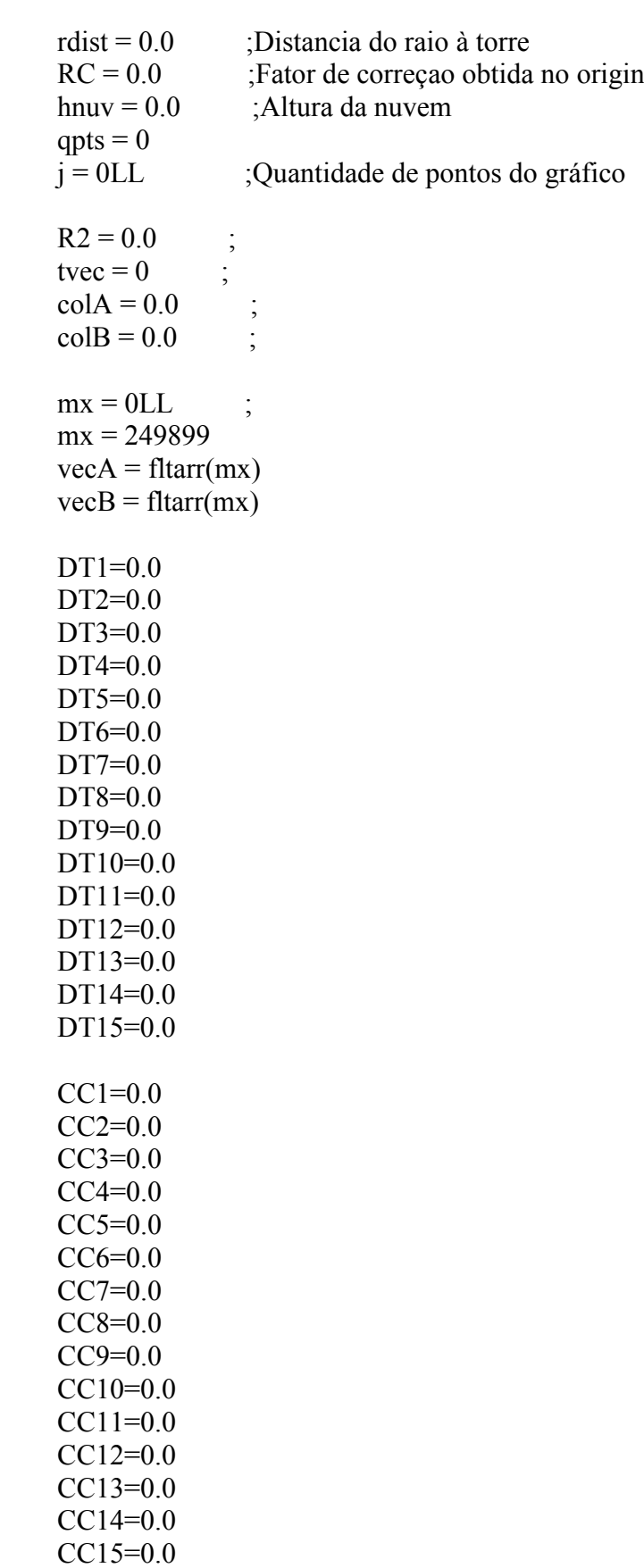

#### **ENTRADA DE DADOS PARA OFFSET**

:VALORES PADROES  $h$ nuv = 90

READ, 'Raio ->', raio READ, 'DISTANCIA ->', rdist READ, 'RC->', RC

;READ, 'ALTURA ->', hnuv

: $rdist = 16.0$  $; re = 1.02$ 

#### \*\*\*\*\*\*\*\*\*\*\*\*\*\*\*\*\*\*\*\*\*\*\*\*\*\*\*\*\*\*\*\*\*\*\*\*\* : ABRINDO AROUIVO E PEGANDO DADOS

 $arg = dialog pickfile(path = 'G:\DOUTORADO\IDL\Dados.txt', title = 'abrir arquivo')$ inicial...'. filter =  $\overline{f}$ \*.txt')

openr,  $1$ , arg[0]

while NOT EOF $(1)$  do begin ; le arquivo fonte

readf, 1, colA, colB  $vecA[i] = colA$ ; le var. tempo ; le var. tensão sem correçao  $vecB[j] = colB$  $i = i + 1$ endwhile

close, 1 ; fecha arquivo fonte

Print, "Quantidade de dados obtidos:", j Print, "Arquivo fonte fechado"

\*\*\*\*\*\*\*\*\*\*\*\*\*\*\*\*\*\*\*\*\*\*\*\*\*\*\*\*\*\*\*\*\*\*\*\*\* ;Dados armazenados no vecA (ms) e no vecB (volts) : ABRINDO AROUIVO E PEGANDO DADOS \*\*\*\*\*\*\*\*\*\*\*\*\*\*\*\*\*\*\*\*\*\*\*\*\*\*\*\*\*\*\*\*\*\*\*\*\*\*

 $NMX = 0.5 + MAX(vecB)$ ; obtem valor maximo tensão sem correção  $NMN = MIN(vecB) - 0.5$ ; obtem valor minimo tensao com correção

TEK\_color ; habilita cores  $!P$ .Color = 0 &  $!P$ .Background = 1

WINDOW,  $0$ , XSIZE = 700, YSIZE = 700

WSET, 0 plot, vecA, vecB, vstyle = 1, vrange = [NMN, NMX]; EXIBIR TELA SEM CORREÇÃO xyouts, 0, 13, string( $arg[0]$ ), /data

CURSOR, X1, Y1, /UP, /DATA  $;$ PRINT, 'X1=', X1,' Y1=', Y1 CURSOR, X2, Y2, /UP, /DATA ; PRINT, 'X2=', X2,' Y2=', Y2

 $\text{trc} = \text{double}((\text{vecA}[1] - \text{vecA}[0]) / \text{rc})$ 

 $i = 0LL$  $tvec = 0LL$ 

while j lt mx do begin ; tamanho do vetor do trecho de ICC

if double(vecA(j)) gt double(X1) and double(vecA(j)) lt double(X2) then tvec = tvec +

 $\mathbf{1}$ 

endwhile

 $i = i + 1$ 

```
vecA1 = fltarr(tvec); tempo
vecB1 = fltarr(tvec); tensao com correção
vecB2 = fltarr(tvec); tensao sem correçao
P = 0.0P0 = 0.0P1 = 0.0P2 = 0.0k1 = 0LL
k2 = 0LLi = 0LLwhile j LT mx do begin
; for j = 0, mx - 1 do begin
   if double(vecA(j)) gt double(X1) and double(vecA(j)) lt double(X2) then begin
     vecA1(k1) = vecA(j); tempo do cume
     vecB2(k2) = vecB(i); tensão sem correção
     if k2 eq 0 then vecB1(k2) = vecB(i)if k2 ge 1 then begin
       P0 = vecB1(k2-1)P1 = (vecB(i+1) - vecB(i))
```

```
P2 = (vecB(i) * trc)P = P1 + P2vecB1(k2) = P + P0; tensão com correção
      endif
     k1 = k1 + 1k2 = k2 + 1 endif
j = j + 1 ;endfor
 endwhile
```
Print, "Quantidade de dados testados pelo loop de correção:", j

nmx =  $0.5 + \text{max}(\text{vec}B1)$ ; tensão com correção nmn = min(vecB2) - 0.5 ; tensão sem correção

WINDOW,  $1$ ,  $XSIZE = 700$ ,  $YSIZE = 700$ WSET, 1

plot, vecA1, vecB2, ystyle = 1, yrange = [nmn, nmx]; Plota a curva de E nao corrigida oplot, vecA1, vecB1, color = 4 ; Plota a curva de E corrigida

READ, 'Quantidade de Pontos (Máximo 15 pontos)->', qpts

 cursor, x3, y3, /up, /WAIT, /data ; posição inicial sobre a curva Icc cursor, x4, y4, /up, /WAIT, /data ; segundo ponto da curva

plots,  $[x3,y3]$ ,  $psym=2$ plots, [x3, x4], [y3, y4], color = 2, /data plots,  $[x4,y4]$ ,  $psym=2$ 

 $CCB = FLOAT((rdist * 1000.0)^2)$  $CCC = FLOAT((hnu* 1000.0)^2)$ 

 $DE1 = float(abs(y4 - y3))$  ; delta da tensão DE1cor = float(DE1 \* 1254.7) ; delta da tensão \* 1254.7 (corrigido 2126.0)  $DT1 = float(abs(x4 - x3) * 1000.0)$ ; delta tempo em ms

 $CCA = FLOAT (DE1cor * 5.56e-11)$  $CCD = FLOAT (DT1 * hnuv * 3.0)$  ;coeficiente da torre  $3.0 = (corrigido 2.4)$  $CC1 = (CCA * ((CCB + CCC)^{1.5}) / CCD$ 

print,  $I(1)$ ', float(CC1), ' A', float(DT1), ' ms'

IF (qpts eq 1)then goto, fim

;;;;;;;;;;;;;;;;;;;;;;;;;;;;;;;;;;;;;;;;;;;;;;;;;;;;;;;;;;;;;;;;;;;;;;;;;;;;;;;;;;;;;;;;;;;;;;;;;;;;;;;

 cursor, x5, y5, /up, /WAIT, /data plots,  $[x4, x5]$ ,  $[y4, y5]$ ,  $color = 2, /data$ plots,  $[x5,y5]$ , psym=2  $DE2 = float(abs(y5 - y4))$ ; delta da tensão DE2cor = float(DE2 \* 1254.7) ; delta da tensão \* 1254.7 (cte)  $DT2 = float(abs(x5 - x4) * 1000.0)$ ; delta T2 em ms  $CCA = FLOAT (DE2cor * 5.56e-11)$  $CCD = FLOAT(DT2 * hnuv * 3.0)$  ;coeficiente da torre = 3.0  $CC2 = (CCA * ((CCB + CCC)^{1.5}) / CCD$ print,  $I(2)$ ', float(CC2), ' A', float(DT2), ' ms' IF (qpts eq 2)then goto, fim ;;;;;;;;;;;;;;;;;;;;;;;;;;;;;;;;;;;;;;;;;;;;;;;;;;;;;;;;;;;;;;;;;;;;;;;;;;;;;;;;;;;;;;;;;;;;;;;;;;;;;;; cursor, x6, y6, /up, /WAIT, /data plots,  $[x5, x6]$ ,  $[y5, y6]$ , color = 2, /data plots,  $[x6,y6]$ ,  $psym=2$  $DE3 = float(abs(y6 - y5))$ ; delta da tensão DE3cor = float(DE3 \* 1254.7) ; delta da tensão \* 1254.7 (cte)  $DT3 = float(abs(x6 - x5) * 1000.0)$ ; delta T3 em ms  $CCA = FLOAT (DE3cor * 5.56e-11)$  $CCD = FLOAT(DT3 * hnuv * 3.0)$  ;coeficiente da torre = 3.0  $CC3 = (CCA * ((CCB + CCC)^{1.5}) / CCD$  print, 'I( 3)', float(CC3), ' A', float(DT3), ' ms' IF (qpts eq 3) then goto, fim ;;;;;;;;;;;;;;;;;;;;;;;;;;;;;;;;;;;;;;;;;;;;;;;;;;;;;;;;;;;;;;;;;;;;;;;;;;;;;;;;;;;;;;;;;;;;;;;;;;;;;;; cursor, x7, y7, /up, /WAIT, /data plots,  $[x6, x7]$ ,  $[y6, y7]$ ,  $color = 2, /data$ plots,  $[x7,y7]$ , psym=2  $DE4 = float(abs(y7 - y6))$ ; delta da tensão DE4cor = float(DE4 \* 1254.7) ; delta da tensão \* 1254.7 (cte)  $DT4 = float(abs(x7 - x6) * 1000.0)$ ; delta T4 em ms  $CCA = FLOAT (DE4cor * 5.56e-11)$  $CCD = FLOAT(DT4 * hnuv * 3.0)$  ;coeficiente da torre = 3.0  $CC4 = (CCA * ((CCB + CCC)^{1.5}) / CCD$ print,  $I(4)$ ', float(CC4), 'A', float(DT4), 'ms'

IF (qpts eq 4) then goto, fim ;;;;;;;;;;;;;;;;;;;;;;;;;;;;;;;;;;;;;;;;;;;;;;;;;;;;;;;;;;;;;;;;;;;;;;;;;;;;;;;;;;;;;;;;;;;;;;;;;;;;;; cursor, x8, y8, /up, /WAIT, /data plots,  $[x7, x8]$ ,  $[y7, y8]$ , color = 2, /data plots,  $[x8,y8]$ ,  $psym=2$  $DE5 = float(abs(y8 - y7))$ ; delta da tensão DE5cor = float(DE5 \* 1254.7) ; delta da tensão \* 1254.7 (cte)  $DT5 = float(abs(x8 - x7) * 1000.0)$ ; delta T5 em ms  $CCA = FLOAT (DE5cor * 5.56e-11)$  $CCD = FLOAT(DT5 * hnuv * 3.0)$  ;coeficiente da torre = 3.0  $CC5 = (CCA * ((CCB + CCC)^{1.5}) / CCD$ print,  $I(5)$ ', float(CC5), ' A', float(DT5), ' ms' IF (qpts eq 5) then goto, fim ;;;;;;;;;;;;;;;;;;;;;;;;;;;;;;;;;;;;;;;;;;;;;;;;;;;;;;;;;;;;;;;;;;;;;;;;;;;;;;;;;;;;;;;;;;;;;;;;;;;;;;; cursor, x9, y9, /up, /WAIT, /data plots,  $[x8, x9]$ ,  $[y8, y9]$ ,  $color = 2, /data$ plots,  $[x9,y9]$ ,  $psym=2$  DE6 = float(abs(y9 - y8)) ; delta da tensão DE6cor = float(DE6 \* 1254.7) ; delta da tensão \* 1254.7 (corrigido 2126.0)  $DT6 = float(abs(x9 - x8) * 1000.0)$ ; delta tempo em ms  $CCA = FLOAT (DE6cor * 5.56e-11)$  $CCD = FLOAT (DT6 * hnuv * 3.0)$  ;coeficiente da torre  $3.0 = (corrigido 2.4)$  $CC6 = (CCA * ((CCB + CCC)^{1.5}) / CCD$ print,  $I(6)$ ', float $(CC6)$ , ' A', float $(DT6)$ , ' ms' IF (qpts eq 6) then goto, fim ;;;;;;;;;;;;;;;;;;;;;;;;;;;;;;;;;;;;;;;;;;;;;;;;;;;;;;;;;;;;;;;;;;;;;;;;;;;;;;;;;;;;;;;;;;;;;;;;;;;;;;; cursor, x10, y10, /up, /WAIT, /data plots,  $[x9, x10]$ ,  $[y9, y10]$ ,  $color = 2$ , /data plots,  $[x10,y10]$ , psym=2 DE7 = float(abs(y10 - y9)) ; delta da tensão DE7cor = float(DE7 \* 1254.7) ; delta da tensão \* 1254.7 (cte)  $DT7 = float(abs(x10 - x9) * 1000.0)$ ; delta T2 em ms  $CCA = FLOAT (DE7cor * 5.56e-11)$  $CCD = FLOAT(DT7 * hnuv * 3.0)$  ;coeficiente da torre = 3.0  $CC7 = (CCA * ((CCB + CCC)^{1.5}) / CCD$ print,  $I( 7)$ ', float(CC7), ' A', float(DT7), ' ms'

IF (qpts eq 7) then goto, fim ;;;;;;;;;;;;;;;;;;;;;;;;;;;;;;;;;;;;;;;;;;;;;;;;;;;;;;;;;;;;;;;;;;;;;;;;;;;;;;;;;;;;;;;;;;;;;;;;;;;;;;;

 cursor, x11, y11, /up, /WAIT, /data plots, [x10, x11], [y10, y11], color = 2, /data plots,  $[x11,y11]$ , psym=2

 $DE8 = float(abs(y11 - y10))$ ; delta da tensão DE8cor = float(DE8 \* 1254.7) ; delta da tensão \* 1254.7 (cte)  $DT8 = float(abs(x11 - x10) * 1000.0)$ ; delta T3 em ms

 $CCA = FLOAT (DE8cor * 5.56e-11)$  $CCD = FLOAT(DT8 * hnuv * 3.0)$  ;coeficiente da torre = 3.0  $CC8 = (CCA * ((CCB + CCC)^{1.5}) / CCD$ 

print,  $I( 8)$ ', float(CC8), ' A', float(DT8), ' ms'

IF (qpts eq 8) then goto, fim

;;;;;;;;;;;;;;;;;;;;;;;;;;;;;;;;;;;;;;;;;;;;;;;;;;;;;;;;;;;;;;;;;;;;;;;;;;;;;;;;;;;;;;;;;;;;;;;;;;;;;;;

cursor,  $x12$ ,  $y12$ ,  $\mu$ p,  $/WAIT$ ,  $\gamma$ data plots, [x11, x12], [y11, y12], color = 2, /data plots,  $[x12,y12]$ , psym=2

 $DE9 = float(abs(y12 - y11))$ ; delta da tensão DE9cor = float(DE9 \* 1254.7) ; delta da tensão \* 1254.7 (cte)  $DT9 = float(abs(x12 - x11) * 1000.0)$ ; delta T4 em ms

 $CCA = FLOAT (DE9cor * 5.56e-11)$  $CCD = FLOAT(DT9 * hnuv * 3.0)$  ;coeficiente da torre = 3.0  $CC9 = (CCA * ((CCB + CCC)^{1.5}) / CCD$ 

print, 'I( 9)', float(CC9), ' A', float(DT9), ' ms'

IF (qpts eq 9) then goto, fim ;;;;;;;;;;;;;;;;;;;;;;;;;;;;;;;;;;;;;;;;;;;;;;;;;;;;;;;;;;;;;;;;;;;;;;;;;;;;;;;;;;;;;;;;;;;;;;;;;;;;;;;

 cursor, x13, y13, /up, /WAIT, /data plots,  $[x12, x13]$ ,  $[y12, y13]$ ,  $color = 2$ , /data plots, [x13,y13], psym=2

 DE10 = float(abs(y13 - y12)) ; delta da tensão DE10cor = float(DE10 \* 1254.7) ; delta da tensão \* 1254.7 (cte)  $DT10 = float(abs(x13 - x12) * 1000.0)$ ; delta T5 em ms

 $CCA = FLOAT (DE10cor * 5.56e-11)$  $CCD = FLOAT(DT10 * hnuv * 3.0)$  ;coeficiente da torre = 3.0  $CC10 = (CCA * ((CCB + CCC)^{1.5})) / CCD$ 

print,  $T(10)$ ', float(CC10), ' A', float(DT10), ' ms'

IF (qpts eq 10) then goto, fim

;;;;;;;;;;;;;;;;;;;;;;;;;;;;;;;;;;;;;;;;;;;;;;;;;;;;;;;;;;;;;;;;;;;;;;;;;;;;;;;;;;;;;;;;;;

cursor,  $x14$ ,  $y14$ ,  $/up$ ,  $/WAIT$ ,  $/data$  plots, [x13, x14], [y13, y14], color = 2, /data plots,  $[x14,y14]$ , psym=2

DE11 = float( $abs(y14 - y13)$ ) ; delta da tensão DE11cor = float(DE11 \* 1254.7) ; delta da tensão \* 1254.7 (cte)  $DT11 = float(abs(x14 - x13) * 1000.0)$  ; delta T2 em ms

 $CCA = FLOAT (DE11cor * 5.56e-11)$  $CCD = FLOAT(DT11 * hnuv * 3.0)$  ;coeficiente da torre = 3.0  $CC11 = (CCA * ((CCB + CCC)^{1.5}) / CCD$ 

print,  $I(11)'$ , float(CC11), 'A', float(DT11), 'ms'

IF (qpts eq 11) then goto, fim

;;;;;;;;;;;;;;;;;;;;;;;;;;;;;;;;;;;;;;;;;;;;;;;;;;;;;;;;;;;;;;;;;;;;;;;;;;;;;;;;;;;;;;;;;;

 cursor, x15, y15, /up, /WAIT, /data plots, [x14, x15], [y14, y15], color = 2, /data plots,  $[x15,y15]$ , psym=2

 $DE12 = float(abs(y15 - y14))$ ; delta da tensão DE12cor = float(DE12 \* 1254.7) ; delta da tensão \* 1254.7 (cte)  $DT12 = float(abs(x15 - x14) * 1000.0)$ ; delta T2 em ms

 $CCA = FLOAT (DE12cor * 5.56e-11)$  $CCD = FLOAT(DT12 * hnuv * 3.0)$  ;coeficiente da torre = 3.0  $CC12 = (CCA * ((CCB + CCC)^{1.5}) / CCD$ 

print,  $T(12)$ ', float(CC12), ' A', float(DT12), ' ms'

IF (qpts eq 12) then goto, fim ;;;;;;;;;;;;;;;;;;;;;;;;;;;;;;;;;;;;;;;;;;;;;;;;;;;;;;;;;;;;;;;;;;;;;;;;;;;;;;;;;;;;;;;;;;

cursor,  $x16$ ,  $y16$ ,  $/up$ ,  $/WAIT$ ,  $/data$ plots, [x15, x16], [y15, y16], color = 2, /data plots,  $[x16,y16]$ , psym=2

DE13 = float(abs(y16 - y15)) ; delta da tensão DE13cor = float(DE13 \* 1254.7) ; delta da tensão \* 1254.7 (cte)  $DT13 = float(abs(x16 - x15) * 1000.0)$  ; delta T2 em ms

 $CCA = FLOAT (DE13cor * 5.56e-11)$  $CCD = FLOAT(DT13 * hnuv * 3.0)$  ;coeficiente da torre = 3.0  $CC13 = (CCA * ((CCB + CCC)^{1.5}) / CCD$ 

print,  $T(13)$ ', float(CC13), ' A', float(DT13), ' ms'

IF (qpts eq 13)then goto, fim ;;;;;;;;;;;;;;;;;;;;;;;;;;;;;;;;;;;;;;;;;;;;;;;;;;;;;;;;;;;;;;;;;;;;;;;;;;;;;;;;;;;;;;;;;;

 cursor, x17, y17, /up, /WAIT, /data plots, [x16, x17], [y16, y17], color = 2, /data plots, [x17,y17], psym=2

DE14 = float(abs(y17 - y16)) ; delta da tensão DE14cor = float(DE14 \* 1254.7) ; delta da tensão \* 1254.7 (cte)  $DT14 = float(abs(x17 - x16) * 1000.0)$ ; delta T2 em ms

 $CCA = FLOAT (DE14cor * 5.56e-11)$  $CCD = FLOAT(DT14 * hnuv * 3.0)$  ;coeficiente da torre = 3.0  $CC14 = (CCA * ((CCB + CCC)^{1.5}) / CCD$ 

print,  $I(14)$ ', float(CC14), ' A', float(DT14), ' ms'

IF (qpts eq 14) then goto, fim ;;;;;;;;;;;;;;;;;;;;;;;;;;;;;;;;;;;;;;;;;;;;;;;;;;;;;;;;;;;;;;;;;;;;;;;;;;;;;;;;;;;;;;;;;;

 cursor, x18, y18, /up, /WAIT, /data plots, [x17, x18], [y17, y18], color = 2, /data plots, [x18,y18], psym=2

 $DE15 = float(abs(y18 - y17))$ ; delta da tensão DE15cor = float(DE15 \* 1254.7) ; delta da tensão \* 1254.7 (cte)  $DT15 = float(abs(x18 - x17) * 1000.0)$ ; delta T2 em ms

 $CCA = FLOAT (DE15cor * 5.56e-11)$  $CCD = FLOAT(DT15 * hnuv * 3.0)$  ;coeficiente da torre = 3.0  $CC15 = (CCA * ((CCB + CCC)^{1.5}) / CCD$ 

print,  $I(15)$ ', float(CC15), ' A', float(DT15), ' ms'

;;;;;;;;;;;;;;;;;;;;;;;;;;;;;;;;;;;;;;;;;;;;;;;;;;;;;;;;;;;;;;;;;;;;;;;;;;;;;;;;;;;;;;;;;;

fim:

 $Q = (CC1 * DTI + CC2 * DT2 + CC3 * DT3 + CC4 * DT4 + CC5 * DT5 + CC6 * DT6 +$ CC7 \* DT7 + CC8 \* DT8 + CC9 \* DT9 + CC10 \* DT10 + CC11 \* DT11 + CC12 \* DT12 +  $CC13 * DT13 + CC14 * DT14 + CC15 * DT15) / 1000.0$ 

Tempo  $ms = DT1 + DT2 + DT3 + DT4 + DT5+ DT6 + DT7 + DT8 + DT9 + DT10+$  $DT11+ DT12 + DT13 + DT14 + DT15$ 

PRINT, 'Raio ->', raio, '  $CARGA$ ->', Q, ' Tempo total em (ms) ->', Tempo\_ms

#### **PRINT**

'+++++++++++++++++++++++++++++++++++++++++++++++++++++++++++++++++' PRINT, ' '  $ok = dialog$  message('Continua?',/q)

endwhile

wdelete, 0, 1

print, 'FIM /normal

 ${\rm END}$